# Package 'discgolf'

January 3, 2018

<span id="page-0-0"></span>Title Discourse API Client

Description Client for the Discourse API. Discourse is a open source discussion forum platform (<https://www.discourse.org/>). It comes with 'RESTful' API access to an installation. This client requires that you are authorized to access a Discourse installation, either yours or another.

Version 0.2.0

License MIT + file LICENSE

URL <https://github.com/sckott/discgolf>

BugReports <https://github.com/sckott/discgolf/issues> LazyData true **Imports** crul  $(>= 0.4.0)$ , jsonlite, xml2 Suggests testthat RoxygenNote 6.0.1 NeedsCompilation no Author Scott Chamberlain [aut, cre] Maintainer Scott Chamberlain <myrmecocystus@gmail.com> Repository CRAN Date/Publication 2018-01-03 22:34:26 UTC

# R topics documented:

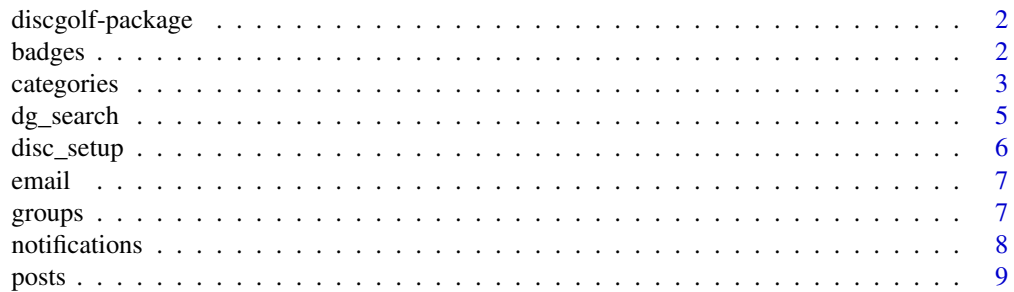

#### <span id="page-1-0"></span>2 badges and the contract of the contract of the contract of the contract of the contract of the contract of the contract of the contract of the contract of the contract of the contract of the contract of the contract of t

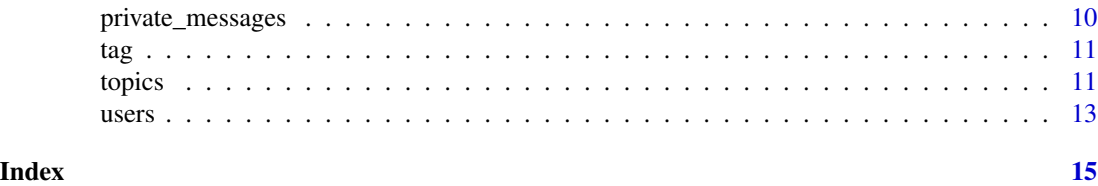

discgolf-package *R Client for Discourse API*

# Description

R Client for Discourse API

#### badges *Work with badges*

# Description

Work with badges

# Usage

```
badges(url = NULL, key = NULL, user = NULL, ...)badges_user(username, url = NULL, key = NULL, user = NULL, ...)
badge_create(name, badge_type_id, description = NULL, allow_title = NULL,
 multiple_grant = NULL, icon = NULL, listable = NULL,
  target_posts = NULL, enabled = NULL, auto_revoke = NULL,
 badge_grouping_id = NULL, show_posts = NULL, image = NULL,
  long_description = NULL, url = NULL, key = NULL, user = NULL, ...)
```
## Arguments

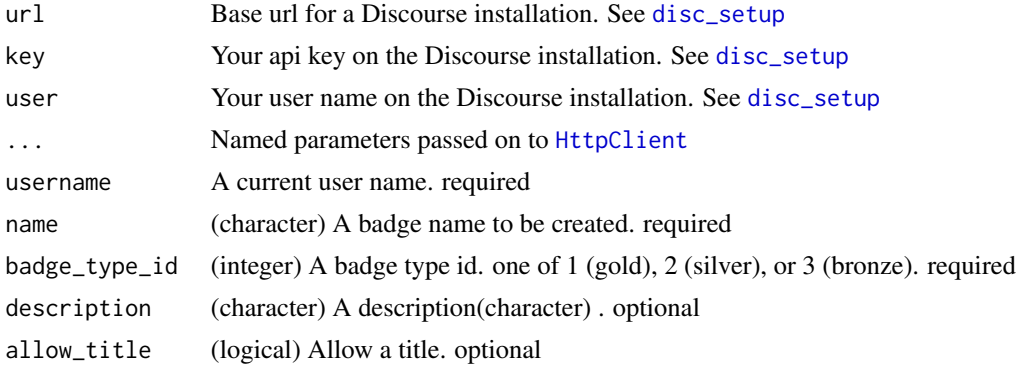

#### <span id="page-2-0"></span>categories 3

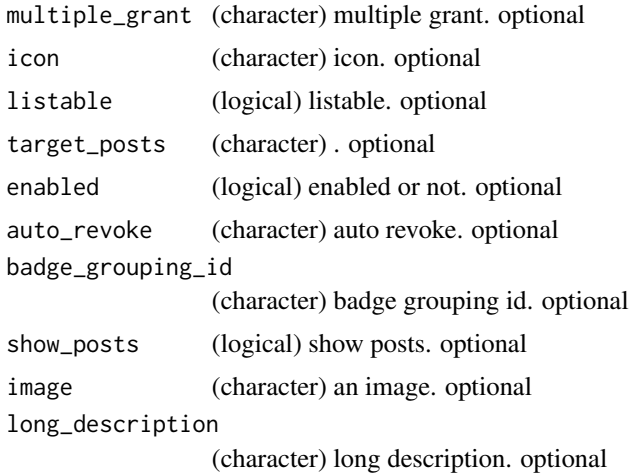

# Examples

```
## Not run:
# all badges
badges()
# specific badge by name
badges_user("sckott")
# create a badge
(res <- badge_create(name = "funnestbadge", badge_type_id = 3))
## End(Not run)
```
categories *Work with categories*

## Description

Work with categories

```
categorical(s(url = NULL, key = NULL, user = NULL, ...))category(category, url = NULL, key = NULL, user = NULL, ...)
category_latest_topics(category, url = NULL, key = NULL, user = NULL, ...)
category_top_topics(category, url = NULL, key = NULL, user = NULL, ...)
category_new_topics(category, url = NULL, key = NULL, user = NULL, ...)
```

```
category_create(category, color, text_color, description = NULL,
 permissions = NULL, parent_category = NULL, url = NULL, key = NULL,
 user = NULL, ...)
```
# Arguments

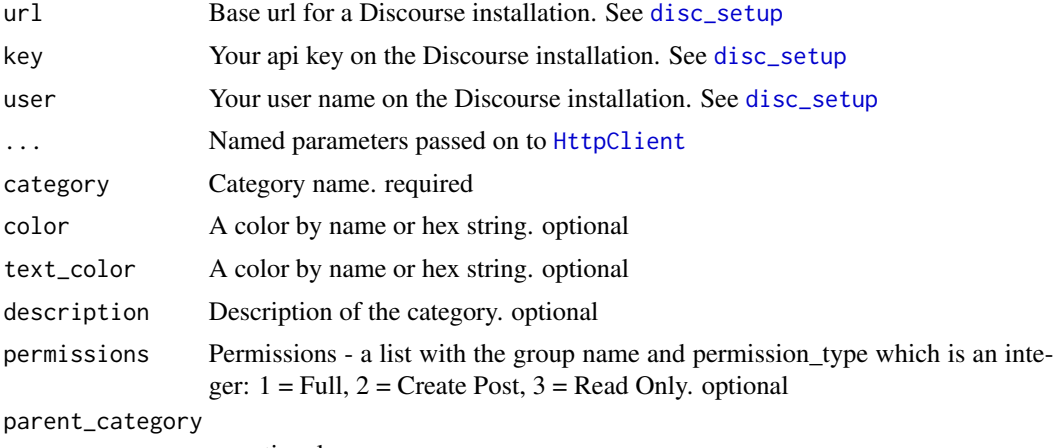

x. optional

# Details

Apprently there's no ability to delete categories via the API.

```
## Not run:
# all categories
categories()
# a specfic category
category("questions")
category("packages")
# latest topics for a category
category_latest_topics("packages")
# top topics for a category
category_top_topics("packages")
# new topics for a category
category_new_topics("packages")
# create a category
category_create("stuff3", "F7941D", "FFFFFF", "My new category")
## End(Not run)
```
<span id="page-4-0"></span>dg\_search *Search*

# **Description**

Search

# Usage

```
dg_search(query = NULL, order = NULL, status = NULL, category = NULL,
 username = NULL, group = NULL, badge = NULL, in_ = NULL,
 posts_count = NULL, min_age = NULL, max_age = NULL, url = NULL,
 key = NULL, user = NULL, ...)
```
# Arguments

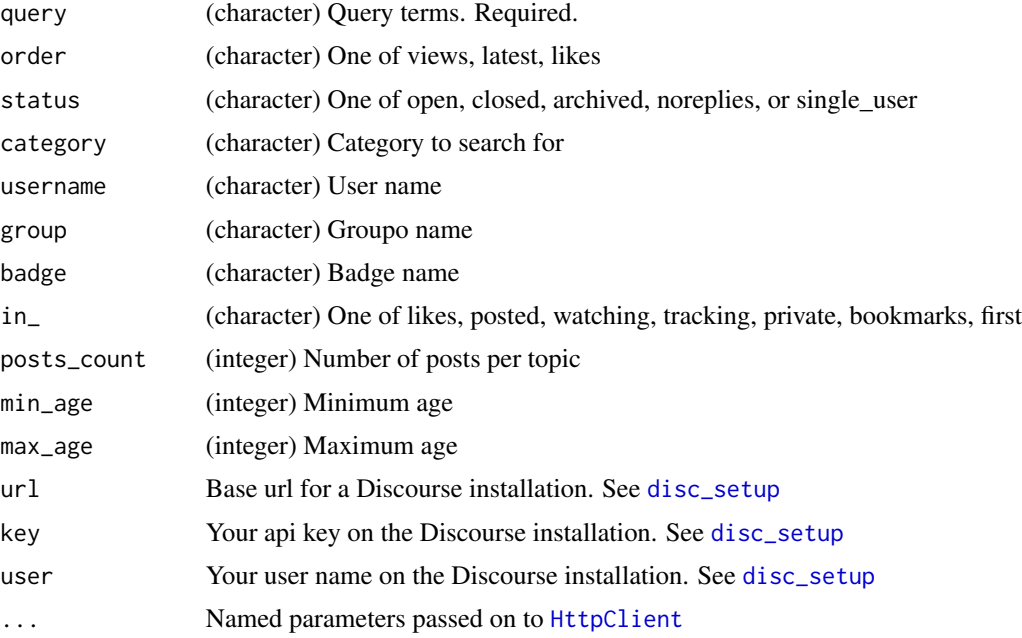

# Examples

```
## Not run:
dg_search(query = "poo")
dg_search(posts_count = 1)
dg_search(in_ = "posted")
dg_search(status = "open")
```
## End(Not run)

<span id="page-5-1"></span><span id="page-5-0"></span>

# Description

Discgolf setup

### How to setup

You can set your url, username, and api key either using R options or environment variables. I recommend using environment variables since they are more general to any programming language, and you can easily set secure env vars on a server or e.g., if you're doing continuous integration on Travis-CI (or elsewhere).

## URL

The base URL for the Discourse instance, e.g., https://meta.discourse.org

Use:

- Env var name: DISCOURSE\_URL
- R option name: discourse\_url

#### Username

The user name you have registered on the Discourse instance you want to use.

Use:

- Env var name: DISCOURSE\_USERNAME
- R option name: discourse\_username

# API key

The API key on the Discourse instance you want to use. This is not your password you used to login to the instance. If you're the admin, you can get an API key by going the dashboard at base\_url/admin, then the API tab base\_url/admin/api, then generate a key, or copy the one already there.

Use:

- Env var name: DISCOURSE\_API\_KEY
- R option name: discourse\_api\_key

<span id="page-6-0"></span>email *Email*

# Description

Email

# Usage

```
email_settings(url = NULL, key = NULL, user = NULL, ...)
list_email(filter, url = NULL, key = NULL, user = NULL, ...)
```
# Arguments

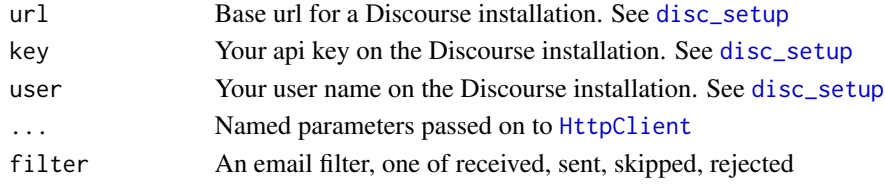

# Examples

```
## Not run:
# email settings
email_settings()
# list settings for an email address
list_email("received")
## End(Not run)
```
groups *Work with groups*

# Description

Work with groups

```
groups(url = NULL, key = NULL, user = NULL, ...)group_members(name, url = NULL, key = NULL, user = NULL, ...)
group\_create(name, url = NULL, key = NULL, user = NULL, ...)group\_delete(id, url = NULL, key = NULL, user = NULL, ...)
```
# <span id="page-7-0"></span>Arguments

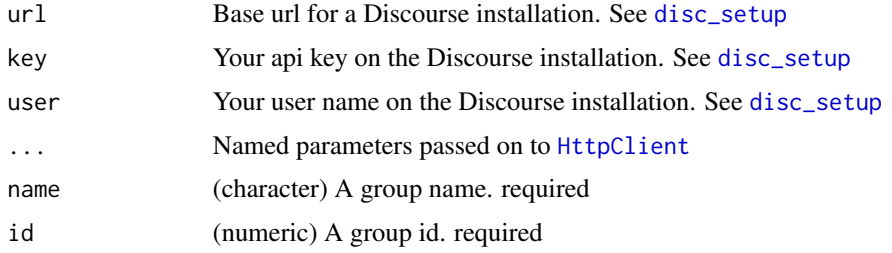

# Examples

```
## Not run:
# all groups
groups()
# specific group by name
group_members("admins")
group_members("moderators")
group_members("trust_level_3")
# create a group
(res <- group_create("group_testing2"))
# delete a group
group_delete(res$basic_group$id)
```
## End(Not run)

notifications *Notifications data*

# Description

Notifications data

## Usage

```
notifications(url = NULL, key = NULL, user = NULL, ...)
```
## Arguments

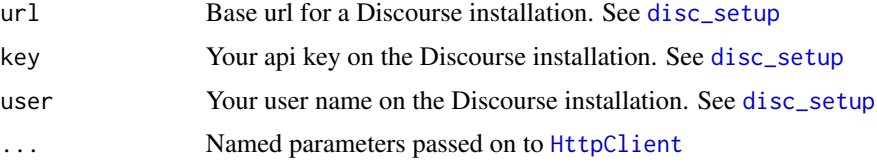

#### <span id="page-8-0"></span>posts and the posts of the set of the set of the set of the set of the set of the set of the set of the set of the set of the set of the set of the set of the set of the set of the set of the set of the set of the set of t

# Examples

## Not run: notifications()

## End(Not run)

posts *Work with posts*

# Description

Work with posts

# Usage

```
post_get(post_id, url = NULL, key = NULL, user = NULL, ...)
post_create(topic_id, text, url = NULL, key = NULL, user = NULL, ...)
post_wikify(post_id, url = NULL, key = NULL, user = NULL, ...)
```
## Arguments

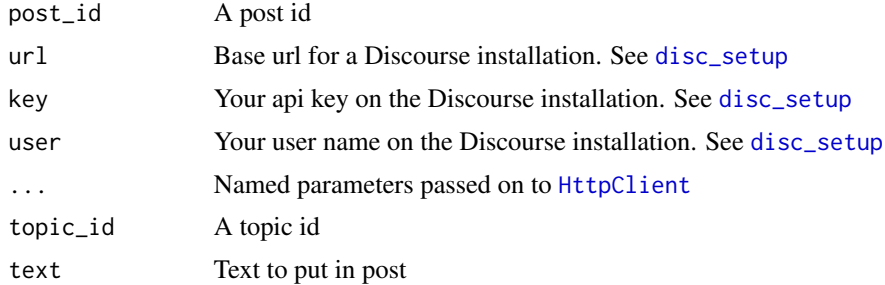

```
## Not run:
# get a post
post_get(90)
post_get(120)
post_get(130)
post_get(155)
cat(post_get(155)$raw)
# create post, create topic first
z <- topic_create("The problems with blue skies",
  text = "just saying these things cause I like the sky very much")
zz <- post_create(topic_id = z$topic_id,
 text = "There isn't a problem is there?")
```

```
topic(z$topic_id)
post_get(zz$id)
# Wikify a post
post_wikify(zz$id)
# cleanup - delete the topic
topic_delete(z$topic_id)
## End(Not run)
```
private\_messages *Private messages*

# Description

Private messages

# Usage

```
private_messages(username, url = NULL, key = NULL, user = NULL, ...)
```
# Arguments

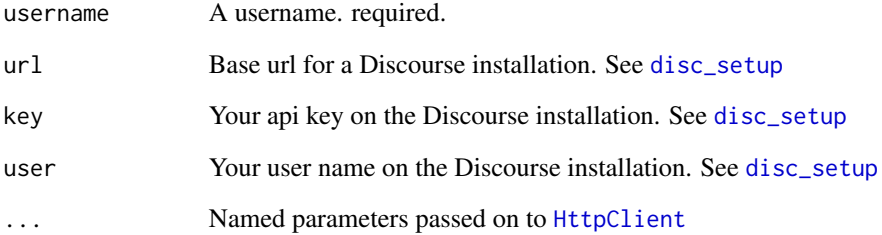

# Examples

```
## Not run:
private_messages(username = "sckott")
```
## End(Not run)

<span id="page-10-0"></span>

# Description

Tag data

# Usage

 $tag(tag, url = NULL, key = NULL, user = NULL, ...)$ 

# Arguments

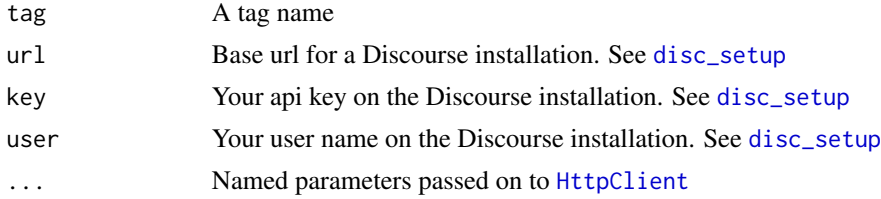

# Examples

## Not run: tag('r') tag('geospatial') ## End(Not run)

topics *Work with topics*

# Description

Work with topics

```
topics_latest(url = NULL, key = NULL, user = NULL, ...)
topics_new(url = NULL, key = NULL, user = NULL, ...)topics_by(id, url = NULL, key = NULL, user = NULL, ...)topic(id, url = NULL, key = NULL, user = NULL, ...)topic_create(title, text, category = NULL, url = NULL, key = NULL,
```

```
user = NULL, ...)
```
 $topic\_delete(id, url = NULL, key = NULL, user = NULL, ...)$ 

topic\_rename(id, title, url = NULL, key = NULL, user = NULL, ...)

# Arguments

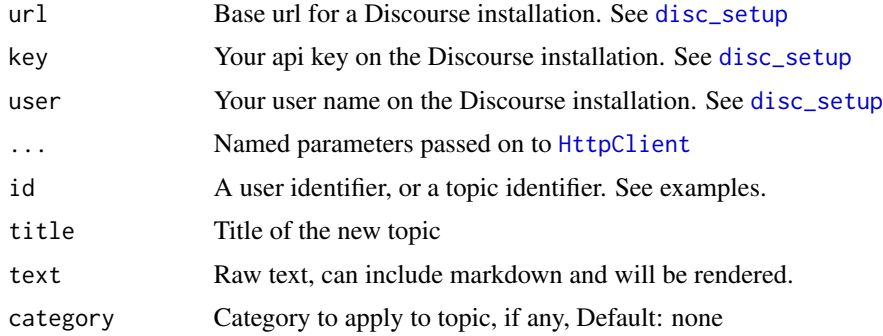

```
## Not run:
topics_latest()
topics_new()
topics_by("cboettig")
topic(8)
topics_latest(verbose = TRUE)
# Create topic
## simple
topic_create(title="testing from discgolf - 10", text="testing from discgolf, hello world!
hopefully this works")
## more complicated
text \leq -'
## this time with markdown
\cdotsr
print("hello world")
#> [1] "hello world"
\sqrt{2}\cdotsr
head(mtcars)
#> mpg cyl disp hp drat wt qsec vs am gear carb
#> Mazda RX4 21.0 6 160 110 3.90 2.620 16.46 0 1 4 4
#> Mazda RX4 Wag 21.0 6 160 110 3.90 2.875 17.02 0 1 4 4
#> Datsun 710 22.8 4 108 93 3.85 2.320 18.61 1 1 4 1
#> Hornet 4 Drive 21.4 6 258 110 3.08 3.215 19.44 1 0 3 1
#> Hornet Sportabout 18.7 8 360 175 3.15 3.440 17.02 0 0 3 2
```
<span id="page-12-0"></span> $\mu$ users  $\mu$  13

```
#> Valiant 18.1 6 225 105 2.76 3.460 20.22 1 0 3 1
\sqrt{2}topic_create(title="testing from discgolf - 23", text=text)
# delete a topic
topic_delete(242)
# rename a topic - DOESN'T WORK YET
## create a topic
# res <- topic_create(title = "testing from discgolf - 5",
# text = "testing from discgolf, again")
## rename
# res$topic_slug
# topic_rename(res$topic_id, title = "new title")
# topic(res$topic_id)$title
## cleanup
# topic_delete(res$topic_id)
## End(Not run)
```
users *Work with users*

### Description

Work with users

```
user(username, url = NULL, key = NULL, user = NULL, ...)
users_list(type, url = NULL, key = NULL, user = NULL, ...)
user_create(name, email, username, password, url = NULL, key = NULL,
 user = NULL, ...)user_activate(user_id, url = NULL, key = NULL, user = NULL, ...)
user\_delete(user\_id, url = NULL, key = NULL, user = NULL, ...)user_update_email(username, email, url = NULL, key = NULL, user = NULL,
  ...)
user_update_username(username, new_username, url = NULL, key = NULL,
 user = NULL, ...)
```
# Arguments

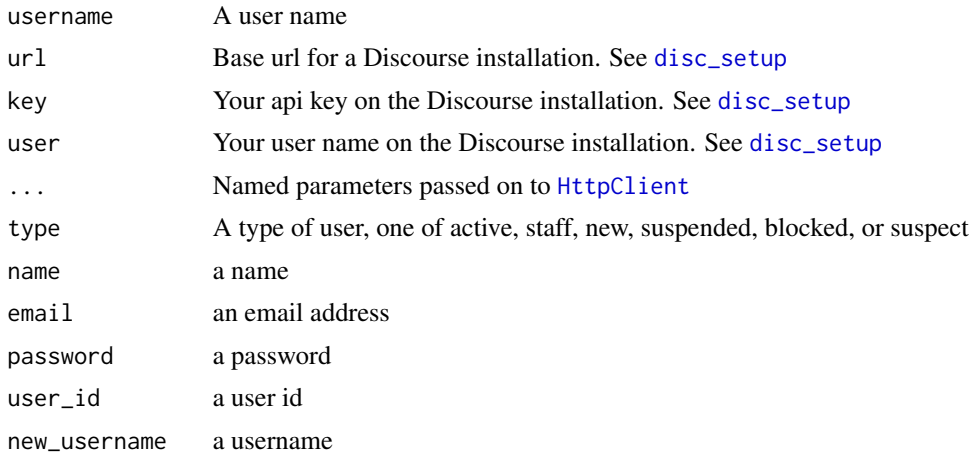

# users\_list

note that there is no paging, so if you have more than 100 users, you only get the first 100. :sad panda:

```
## Not run:
# list a user
user('sckott')
user('cboettig')
# list users
users_list('staff')
users_list('new')
# create a user
(x <- user_create("jane doe", "janie@doe.com", "jane_doe",
  "fTh6bmoPaaWrlI5fLDM6wy"))
# activate a user
user_activate(x$user_id)
# upate email address
user_update_email(username = 'jane_doe', email = 'jane2@doe.com')
# upate user name
user_update_username('jane_doe', 'jane_doe5')
# delete a user
user_delete(x$user_id)
## End(Not run)
```
<span id="page-13-0"></span>

# <span id="page-14-0"></span>Index

```
∗Topic package
    discgolf-package, 2
badge_create (badges), 2
badges, 2
badges_user (badges), 2
categories, 3
category (categories), 3
category_create (categories), 3
category_latest_topics (categories), 3
category_new_topics (categories), 3
category_top_topics (categories), 3
dg_search, 5
disc_setup, 2, 4, 5, 6, 7–12, 14
discgolf (discgolf-package), 2
discgolf-package, 2
email, 7
email_settings (email), 7
group_create (groups), 7
group_delete (groups), 7
group_members (groups), 7
groups, 7
HttpClient, 2, 4, 5, 7–12, 14
list_email (email), 7
notifications, 8
post_create (posts), 9
post_get (posts), 9
post_wikify (posts), 9
posts, 9
private_messages, 10
tag, 11
topic (topics), 11
```
topic\_create *(*topics*)*, [11](#page-10-0) topic\_delete *(*topics*)*, [11](#page-10-0) topic\_rename *(*topics*)*, [11](#page-10-0) topics, [11](#page-10-0) topics\_by *(*topics*)*, [11](#page-10-0) topics\_latest *(*topics*)*, [11](#page-10-0) topics\_new *(*topics*)*, [11](#page-10-0)

```
user (users), 13
user_activate (users), 13
user_create (users), 13
user_delete (users), 13
user_update_email (users), 13
user_update_username (users), 13
users, 13
users_list (users), 13
```